# **ESSE3 - Release Notes 16.09.02.00**

### **Sommario**

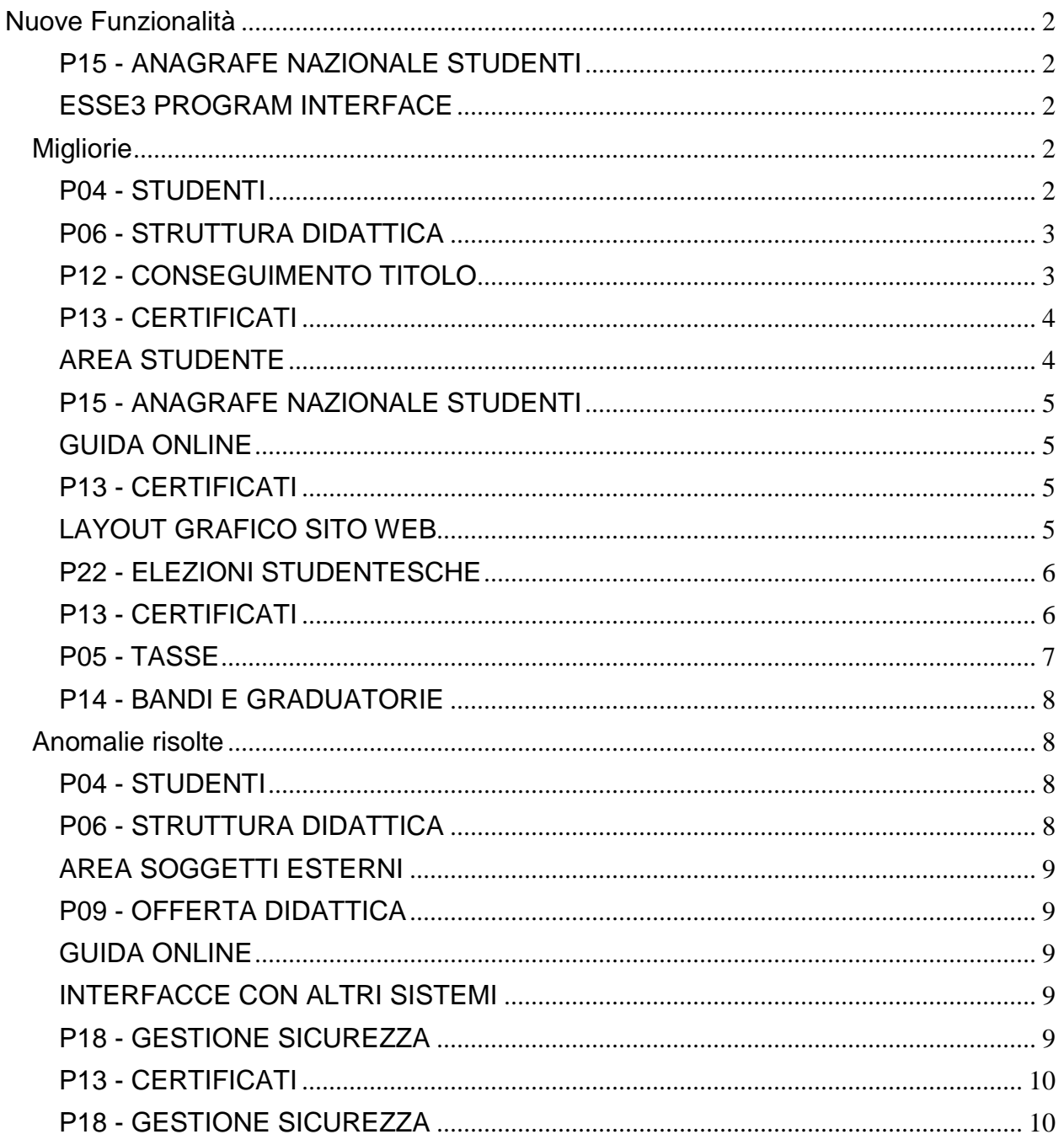

## <span id="page-1-0"></span>**Nuove Funzionalità**

### <span id="page-1-1"></span>**P15 - ANAGRAFE NAZIONALE STUDENTI**

#### **CONTROLLI DI CONGRUENZA**

 [S3DI-6488] - Si introduce un nuovo controllo di congruenza (il 103-esimo), dedicato ai "Trasferiti in uscita non sensati", al fine di intercettare quei trasferimenti in uscita passati che non hanno dati nello storico (una riga S TRU con le informazioni di anno e data del congedo). Il controllo si è reso necessario perché non scattando più errori di COERENZA (ERR2) sui trasferiti in ingresso, mancava lo strumento per comprendere la mancata trasmissione di un trasferimento in uscita.

### <span id="page-1-2"></span>**ESSE3 PROGRAM INTERFACE**

#### **Integrazioni varie**

**Università di PISA**

[S3SG-8293] - Implementata soluzione di SSO tra WebEsse3 ed altri applicativi web di Ateneo basata su rilascio di token rappresentativo della sessione utente Esse3.

## <span id="page-1-3"></span>**Migliorie**

### <span id="page-1-4"></span>**P04 - STUDENTI**

#### **STAMPA DOMANDA DI IMMATRICOLAZIONE (LAYOUT)**

**Università degli Studi G.D'Annunzio di CHIETI**

[S3AM-6523] - REQ. S3AM-6495: Rilasciata personalizzazione alla stampa come da richiesta dell'Ateneo.

**Università degli Studi di VERONA**

[S3AM-6634] - REQ. S3AM-6553: Rilasciata personalizzazione alla stampa come da richiesta dell'Ateneo.

#### **Università degli Studi di CAMERINO**

[S3AM-6684] - REQ. S3AM-6683: Con la presente versione è stato rilasciato il foglio di stile ImmatDomanda.xsl modificato dall'Ateneo.

#### **SCRIPT PKG04**

**Università degli Studi di TORINO**

[S3AM-6611] - REQ. S3AM-6030: Rilasciata elaborazione query personalizzata come da richiesta dell'Ateneo.

### <span id="page-2-0"></span>**P06 - STRUTTURA DIDATTICA**

#### **CONFERMA RICHIESTE DOMANDE STAGE**

 [S3APL-7021] - E' stata gestita una variazione nel processo di approvazione delle richieste di interruzione (codice INT).

Nel caso in cui la richiesta di interruzione sia legata ad un periodo di proroga, in fase di approvazione della richiesta viene ora utilizzata la motivazione ENP (Ente durante Proroga) al posto della motivazione ENT, così da mantenere l'informazione del fatto che l'interruzione sia avvenuta su un periodo di proroga e non sul periodo originario previsto.

### <span id="page-2-1"></span>**P12 - CONSEGUIMENTO TITOLO**

#### **STAMPA PERGAMENA DI LAUREA**

**Università Telematica GUGLIELMO MARCONI**

[S3APL-6923] - Implementati i layout di stampa delle pergamene personalizzati per l'Ateneo, secondo i layout forniti dall'Ateneo.

Contestualmente è stata attivata la funzione client "Stampa pergamene", per la quale è possibile visionare la documentazione in KionDocs:

- <http://docs.kion.it/bin/view/KionDocs/PergamenediLaurea>
- <http://docs.kion.it/bin/view/KionDoc/Pergameneconfigurazionenecessaria>

Con questa versione sono state rilasciate le seguenti pergamene:

- PERGAMENA\_L2\_LS\_LM: Pergamena di laurea triennale, specialistica e magistrale
- PERGAMENA\_M1\_INS Pergamena master M1 (insegnanti)
- PERGAMENA\_PERF\_INS Pergamena perfezionamento (insegnanti)
- PERGAMENA\_SSPL: Pergamena specializzazioni professioni legali

La logica di recupero delle cariche associate alla stampa delle pergamene, avviene considerando le cariche valide alla data del conseguimento titolo.

Il controllo viene effettuato considerando il primo dato valorizzato tra:

- data alternativa di rilascio (configurabile sulla singola domanda di conseguimento titolo)
- data di conseguimento titolo
- data seduta
- data appello
- data di stampa

Le cariche da configurare per la stampa corretta sono:

- Rettore

- Direttore Generale

#### **STAMPA DOMANDA DI LAUREA**

#### **Libera Università degli Studi "Maria SS.Assunta" Roma**

[S3APL-8063] - Con la presente versione sono stati rilasciati i fogli di stile modificati dall'Ateneo:

- ConseguimentoTitoloStampaAmmissione.xsl

- StampaModuloApprovazioneTesi.xsl

#### **SCRIPT**

#### **Istituto Universitario Orientale di NAPOLI**

[S3APL-7843] - Rilasciate due condizioni di applicabilità, legate al contesto WBACHECACT ed utilizzabili per abilitare i pulsanti di presentazione tesi e presentazione domanda conseguimento titolo in base alle seguenti caratteristiche:

- Presentazione tesi (condizione WBCT\_PRES\_TESI): deve esistere al massimo un esame, oltre alla prova finale, non superato

- Presentazione domanda conseguimento titolo (condizione WBCT\_PRES\_DCT): non deve esistere nessun esame, oltre alla prova finale, non superato

Entrambe le condizioni possono essere utilizzate in autonomia dall'Ateneo, impostandolo come condizioni di visibilità degli attributi nel processo WBACHECACT, tramite la maschera applicativa "Template di navigazione web".

### <span id="page-3-0"></span>**P13 - CERTIFICATI**

#### **SUPPLEMENTO AL DIPLOMA SENZA ALLEGATI**

 [S3APL-7754] - [S3APL-7854] - [S3APL-8085] - E' possibile consultare la documentazione accedendo al portale Kiondocs, previa autenticazione utente, al seguente indirizzo: [https://docs.kion.it/bin/view/KionDocs/GestioneStatisticheDS#HNOVITA27GESTIONESTATISTIC](https://docs.kion.it/bin/view/KionDocs/GestioneStatisticheDS#HNOVITA27GESTIONESTATISTICHEECTS) **[HEECTS](https://docs.kion.it/bin/view/KionDocs/GestioneStatisticheDS#HNOVITA27GESTIONESTATISTICHEECTS)** 

### <span id="page-3-1"></span>**AREA STUDENTE**

#### **CARRIERA LIBRETTO**

**Libera Univ. Inter.le Studi Sociali "Guido Carli" LUISS-ROMA**

[S3CS-4544] - E' stata rilasciata la personalizzazione richiesta dall'Ateneo per la richiesta di modifica del canale sul web studente. I dettagli del processo si trovano nel documento di requisito concordato con l'Ateneo.

#### **LISTA APPELLI**

#### **Università Telematica GUGLIELMO MARCONI**

[S3CS-5689] - E' stato modificato come da richiesta il layout di stampa del promemoria di prenotazione appelli, disponibile nell'applicazione web riservata agli studenti nell'ultima pagina di prenotazione esami o nella bacheca delle prenotazioni effettuate.

### <span id="page-4-0"></span>**P15 - ANAGRAFE NAZIONALE STUDENTI**

#### **SIMULATORE DI SPEDIZIONI**

• [S3DI-6373] - Si è rivista la logica del simulatore della scheda 4, in maniera tale da non chiedere più all'utente l'ultimo evento rispetto al quale simulatre l'elaborazione. In tal modo, semplicemente indicando anno accademico e studente, la simulazione riporterà tutti gli eventi della scheda 4 producibili.

### <span id="page-4-1"></span>**GUIDA ONLINE**

#### **INTERVENTO/BONIFICA SU PIU' FUNZIONI**

- [S3DI-6295] Revisione codice con definizione di costanti che a dipendenza dell'Ateneo definiscono il range degli anni accademici nelle 3 funzioni di ricerca: corsi, insegnamenti, docenti.
- [S3DI-6342] Sostituiti i link del menu "Didattica" con con i link alle Guide Online
- [S3DI-6492] Visualizzati e gestiti gli anni accademici delle lookup fino a 4 anni nel passato rispetto all'anno accademico corrente (dato dalla data di riferimento DR\_OFF)
- [S3DI-6496] E' stato ampliato il range degli anni accademici nelle 3 funzioni di ricerca: corsi, insegnamenti, docenti.

### <span id="page-4-2"></span>**P13 - CERTIFICATI**

#### **STAMPA GENERICA (CERTIFICATI STUDENTE E PERSONA)**

**Università degli Studi INSUBRIA Varese-Como**

[S3FW-4949] - Rilasciati i descrittori del font 'Garamond' sull'ambiente di ESSE3.

### <span id="page-4-3"></span>**LAYOUT GRAFICO SITO WEB**

#### **LAYOUT**

**Università degli Studi della CALABRIA**

<span id="page-4-4"></span>[S3WFW-419] - Personalizzato il layout standard grafico dell'area Web come proposto dall' Ateneo.

### **P22 - ELEZIONI STUDENTESCHE**

#### **ELE.STUD. - GESTIONE ELEZIONI**

 [S3NA-2567] - Da questa versione, nella maschera client in cui è possibile associare gli organi a una data Elezione, richiamabile dalla "Gestione Elezioni", tra le caratteristiche che possono essere impostate preventivamente e in modo massivo per tutti gli organi selezionati, è stata aggiunta anche la definizione della "Dichiarazione" che gli studenti dovranno poi, se valorizzata, necessariamente sottoscrivere prima di poter confermare la propria candidatura. Come per le altre caratteristiche valorizzate in tale funzione, sarà impostata per tutti gli organi selezionati anche se si potrà, in seguito, sempre intervenire puntualmente sui singoli casi per apportare eventuali modifiche.

### <span id="page-5-0"></span>**P13 - CERTIFICATI**

#### **CERTIFICATI IMPLEMENTATI CON IL MOTORE**

#### **Università degli Studi di TORINO**

[S3SG-1694] - Aggiunta cella per l'applicativo automatico per riportare l'indirizzo della persona in base alla scelta della maschera Persone, riquadro Recapiti, campo Documenti. Per le Persone iscritte ad un esame di stato

#### **Università degli Studi di PERUGIA**

[S3SG-7584] - Importati in Preproduzione i modelli - di iscrizione M415\_MC ,ISC\_PIA,ISCR\_AA,ISCR\_B,ISCRIZIONE, M1295\_MC,M1296\_MC, M403\_MC - DI LAUREA: M1297\_MC, M1298\_MC, M1300\_MC, M1301\_MC, M405\_MC, M1301\_2\_MC; - AUTOCERTIFICAZIONI : ISCR\_AUTD, ISPIA\_AUTD, LAU\_AUTD, M1297\_AUTD, CONF\_LAU - RINUNCIA E DECADENZA M1291\_MC ,M409\_MC ,RIN\_AA\_ESA,M1288\_MC.

#### **Università degli Studi INSUBRIA Varese-Como**

[S3SG-7750] - Applicazione del nuovo font al Motore Certificati per creare i modelli con il nuovo font.

#### **Università Politecnica delle Marche**

[S3SG-8045] - Aggiunto un nuovo paragrafo RIN\_TAX nel certificato M415\_MC (prima del prospetto delle tasse) basato sul template RIN. Tale paragrafo riporta la dicitura della rinuncia agli studi ed essendo basato sul template RIN viene visualizzato solo se lo studente è rinunciatario.

#### **STAMPA GENERICA (CERTIFICATI STUDENTE E PERSONA)**

#### **Università degli Studi di FERRARA**

[S3SG-8329] - Rilascio file modificato dall'Ateneo e applicazione tag kml per la traduzione in inglese.

### <span id="page-6-0"></span>**P05 - TASSE**

#### **RICALCOLO TASSE PER STUDENTI**

#### **Università di PISA**

[S3TD-4678] - La procedura di ricalcolo tasse implementa la seguente logica: 1) per gli anni antecedenti il 2016/17, utilizza il package di calcolo personalizzato; 2) per gli anni a partire dal 2016/17, utilizza il package di calcolo standard che sfrutta la configurazione di regole e formule di calcolo.

#### **AUTOCERTIFICAZIONI**

#### **Università "Cà Foscari" di VENEZIA**

[S3TD-4641] - Abilitazione all'interno dell'Area utente registrato, sotto la categoria "Segreteria", della voce "Richiesta agevolazioni".

#### **WISP per Nodo dei pagamenti**

 [S3TD-4159] - Dalla pagina del webEsse3 di Dettaglio Fattura, è stata aggiunta la possibilità, per il bollettini che lo prevedono, di invocare la componente WISP di AgID, per effettuare la scelta della modalità di pagamento mediante la quale saldare il debito mediante l'infrastruttura di pagamento denominata "PagoPA"

#### **PAGAMENTI ON-LINE**

**Università degli Studi di URBINO**

[S3TD-4355] - attivazione sistema di pagamento online tramite merchant @POS.

#### **ACQUISIZIONE XML DSU DA INPS**

**Università degli Studi di CATANZARO**

[S3TD-4669] - Personalizzazione della data validità nella vista v05\_richiesta\_dsu\_inps.

#### **Funzioni di utilità per PagoPA**

 [S3TD-4529] - Nell'ambito di un pagamento mediante l'infrastruttura del Nodo dei pagamenti SPC (PagoPA), questa funzionalità permette il recupero delle informazioni legate al canale di pagamento scelto dall'utente ed avviare una transazione di pagamento sul nodo stesso.

### <span id="page-7-0"></span>**P14 - BANDI E GRADUATORIE**

#### **GENERA REGOLE MERITO**

#### **Università di PISA**

[S3TD-4683] - La procedura che conteggia gli anni trascorsi da uno studente all'interno di una carriera, in caso di profilo W, sono ridotti di 1 (gestione dell'anno di pre-immatricolazione).

## <span id="page-7-1"></span>**Anomalie risolte**

### <span id="page-7-2"></span>**P04 - STUDENTI**

#### **STAMPA DOMANDA DI IMMATRICOLAZIONE (LAYOUT)**

#### **Università di PISA**

[S3AM-6491] - corretta stampa domanda di immatricolazione personalizzata.

#### **Università Telematica GUGLIELMO MARCONI**

[S3AM-6527] - Corretta anomalia nella stampa della domanda di immatricolazione. Il titolo di scuola superiore risultava nella stampa della domanda anche se questo non era di provenienza.

#### **Università degli Studi di BARI**

[S3AM-6641] - Corretta anomalia la quale in caso di mancata presentazione dell'autocertificazione la stampa della domanda di immatricolazione riportava ugualmente la stringa "Studente dichiarante l'I.S.E.E. (Indicatore Situazione Economica Equivalente) per le prestazioni per il diritto allo studio universitario."

#### **RINNOVO ISCRIZIONI WEB**

 [S3AM-3638] - Risolta anomalia che provocava errore da web nel rinnovo iscrizione nel caso in cui le regole di sbarramento gestibili per lo studente prevedevano l'utilizzo del parametro N\_P\_SCE e non ne esistevano di generiche.

### <span id="page-7-3"></span>**P06 - STRUTTURA DIDATTICA**

#### **CONVENZIONI**

 [S3APL-8070] - E' stato rimosso nella maschera stampe convenzioni il controllo che prevedeva l'esistenza di almeno una riga con i default alzati.

#### **CONFERMA RICHIESTE DOMANDE STAGE**

• [S3APL-2044] - E' stato gestita l'assegnazione automatica del tutor in fase di proroga di un periodo di stage.

### <span id="page-8-0"></span>**AREA SOGGETTI ESTERNI**

#### **OFFERTE DI TIROCINIO**

 [S3APL-8074] - In fase di avvio di stage diretto, per il warning di segnalazione all'azienda di un possibile stage con la stessa matricola già in corso, è stato rimosso lo stato 'PRE' tra quelli considerati per valutare gli stage già attivi in azienda, e sono stati considerati validi solo gli stati 'CON' e 'AVV'.

#### **GESTIONE OPPORTUNITA**

 [S3APL-7930] - E' stata corretta la duplicazione dell'opportunità qualora il par\_conf TIST\_CHECK\_CNVZ\_VALID\_NEW\_MOD\_OPP=1: se è valida si utilizza la convenzione dell'opportunità d'origine, altrimenti si utilizza la convenzione valida più recente. Se non ci sono convenzioni valide, non si permette la duplicazione.

### <span id="page-8-1"></span>**P09 - OFFERTA DIDATTICA**

#### **OFFERTA DIDATTICA**

 [S3DI-4984] - Corretto il controllo in fase di modifica della tipologia di assegnazione frequenza e reiterabilità in modo da gestire il caso di assegnazione "come da ordinamento".

### <span id="page-8-2"></span>**GUIDA ONLINE**

#### **PAGINE DI VISUALIZZAZIONE DELLE AD/INSEGNAMENTI**

- [S3DI-6401] E' stata corretta un'anomalia per cui nella stampa dei contenuti non venivano visualizzati i contenuti in caso di partizioni studenti con spazi nel codice.
- [S3DI-6624] E' stata corretta un'anomalia per cui nella pagina dell'ad erogata al posto del Cognome del docente compariva un valore numerico (0,2).

### <span id="page-8-3"></span>**INTERFACCE CON ALTRI SISTEMI**

#### **IMPORTAZIONE LOGISTICA E AR**

 [S3DI-6587] - E' stata corretta un'anomalia a causa della quale, nel travaso della logistica da U-Gov ad Esse3, se in U-Gov per una AF integrata scomposta in moduli i testi erano stati inseriti solo su un modulo (e non sulla radice), questi testi venivano inseriti in Esse3 anche a livello di AD.

### <span id="page-8-4"></span>**P18 - GESTIONE SICUREZZA**

#### **GRUPPI - FUNZIONI - UTENTI**

• [S3FW-2158] - Introdotto controllo nella maschera Gruppi/Funzioni/utenti in caso di creazione nuove credenziali per una stessa anagrafica: il sistema, ora, impedisce la creazione di un nuovo utente (sullo stesso gruppo e per la stessa anagrafica) se ne esiste già uno abilitato: occorre prima disabilitare quello preesistente.

#### **GESTIONE UTENTE**

 [S3FW-2496] - Nella maschera Gestione Utente è stata inserita la scelta "vuota" per il tipo di autenticazione. Le scelte possibili ora sono 4: DBMS, LDAP, EXT e vuota (in questo caso il tipo di autenticazione è quello derivato dalla stessa impostazione sul gruppo).

### <span id="page-9-0"></span>**P13 - CERTIFICATI**

#### **STAMPA CERTIFICATI STUDENTE (CLIENT)**

**UNINETTUNO - Università Telematica Internazionale**

[S3SG-8298] - Condizionato l'articolo che precede in base al titolo conseguito ( LM,LM5 e LM6).

### <span id="page-9-1"></span>**P18 - GESTIONE SICUREZZA**

#### **CREAZIONE UTENTE**

 [S3SG-8159] - Da questa versione, alla creazione di un soggetto esterno di tipo WATEMOBINT verrà inserito anche il corrispondente record sulla taballa P18\_USER\_CLASSE.